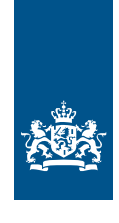

Dienst Uitvoering Onderwijs<br>Ministerie van Onderwijs, Cultuur en<br>Wetenschap

## RIO Releasenotes R141 (7 maart 2024)

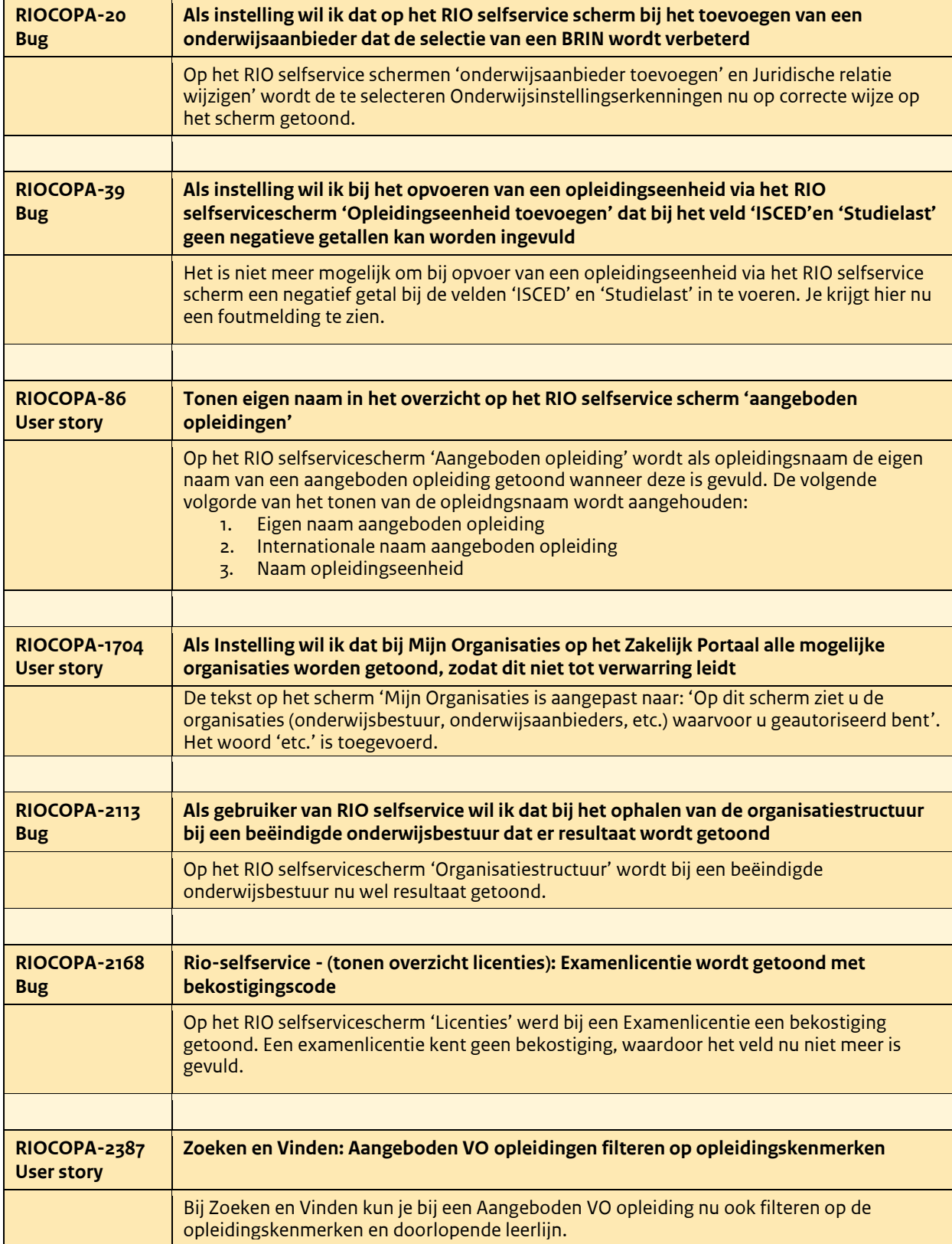

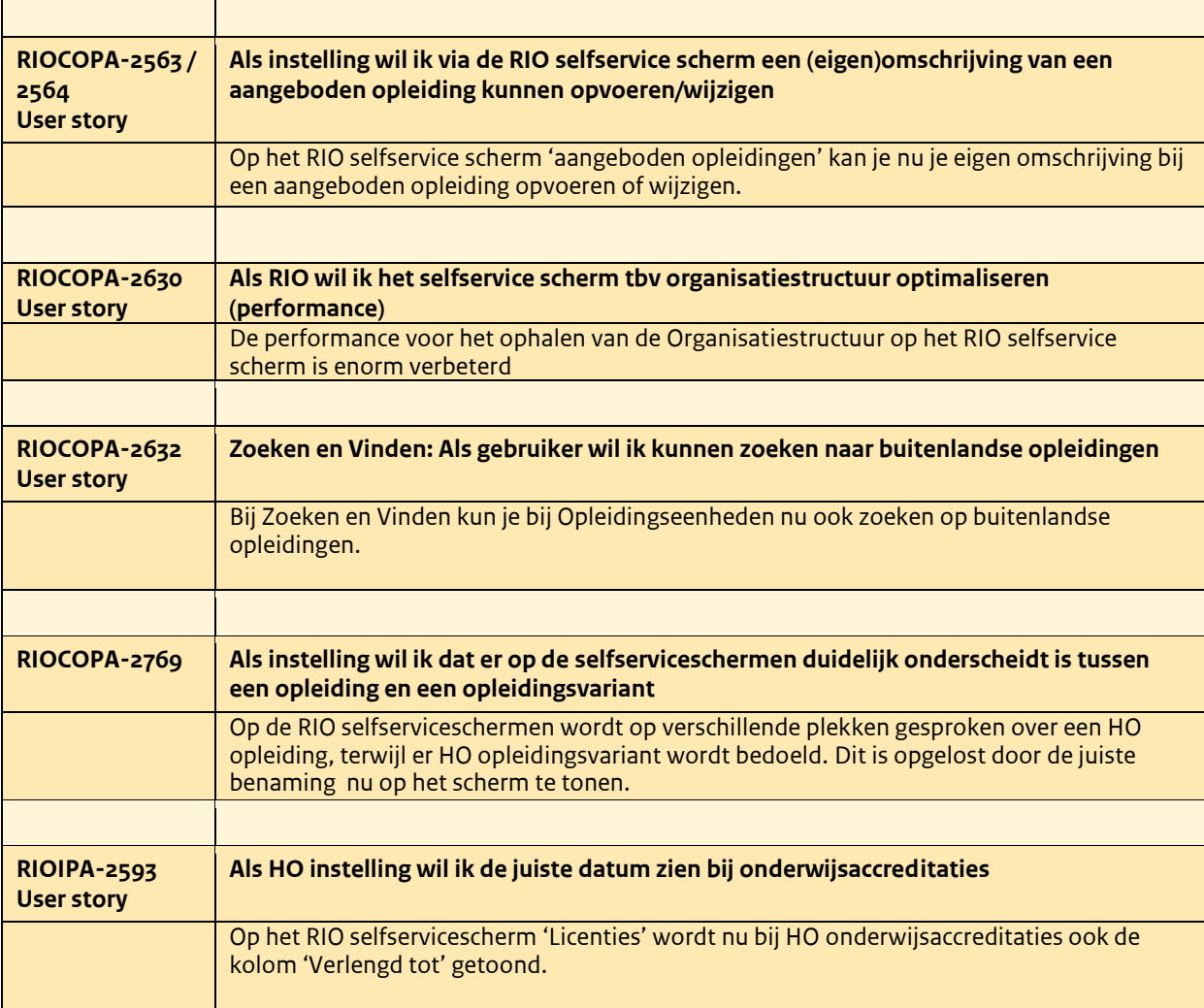